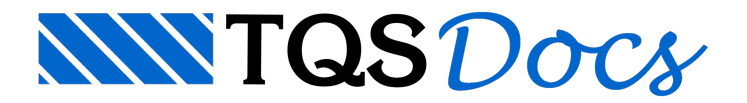

## **Processamento**

Após a edição e definição dos critérios de projeto, dos perfis de sondagem, da associação de camadas e geometria completa dos elementos de fundação escolhidos, é possível processar o modelo estrutural em análise.

A sequência de processamento feita pelo sistema é a seguinte:

- cálculo dos CRV e CRH;
- criação dos desenhos (sondagens, plantas e vistas);
- -geração dos pórticos espaciais;
- -geração de relatórios e resultados.

Todo o processamento é feito a partir do menu "Processar" – "Modelo conjunto fundação e estrutura".É então aberta uma janela para escolha das etapas de processamento que serão executadas, ficando a critério do engenheiro decidir o que deverá ser processado.

## Processar

Pré-dimensionamento Modelo Conjunto Fundação e Estrutura  $_{\triangleright}$ Exportar para o projeto estrutural

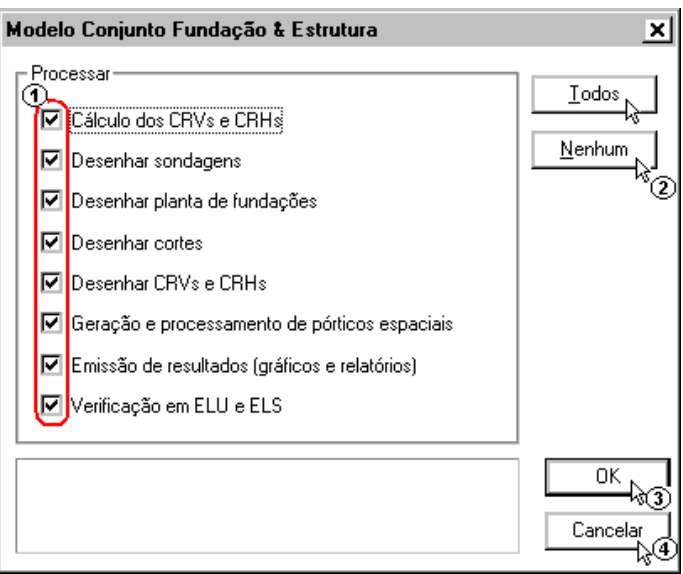

- (1) selecione os itens a serem processados;
- (2) clique paraselecionar todos os itens;
- (3) clique para desmarcar todos os itens;
- (4) clique para iniciar o processamento.

Quando processamos todos itens, o programa consome um certo tempo no processamento, se selecionamos apenas dos itens, o tempo despendido pelo programaserá menor. Por exemplo, se apenas processamos o "Cálculo dos CRVs e CRHs" o tempo gasto nesta etapa certamente é menor do que quando processamos todos os itens.

Para modelos de pequeno porte, se processamos todos os itens ou selecionamos apenas algum item, a diferença de tempo gasto no processamento é muito pequena. Já para modelos de grande porte, em que precisamos repetir os processamentos devido aalterações realizadas, é interessante analisar os dados que de fato irão sofrer alterações e processar novamente apenas o necessário, este procedimento pode aumentar a produtividade.

O processamento é feito de forma automática pelo sistema. Junto com a execução dos diversos programas que fazem parte do sistema são gerados relatórios e um arquivo de avisos e erros, que servem para auxiliar a verificação pelo engenheiro geotécnico.Esse arquivo de avisos e erros émuito importante, pois através dele temos diretrizes para entender o que pode estar ocorrendo de anomalia no projeto, e se for o caso corrigi-lo, alterando o modelo ou até trocando o tipo de fundação se necessário.